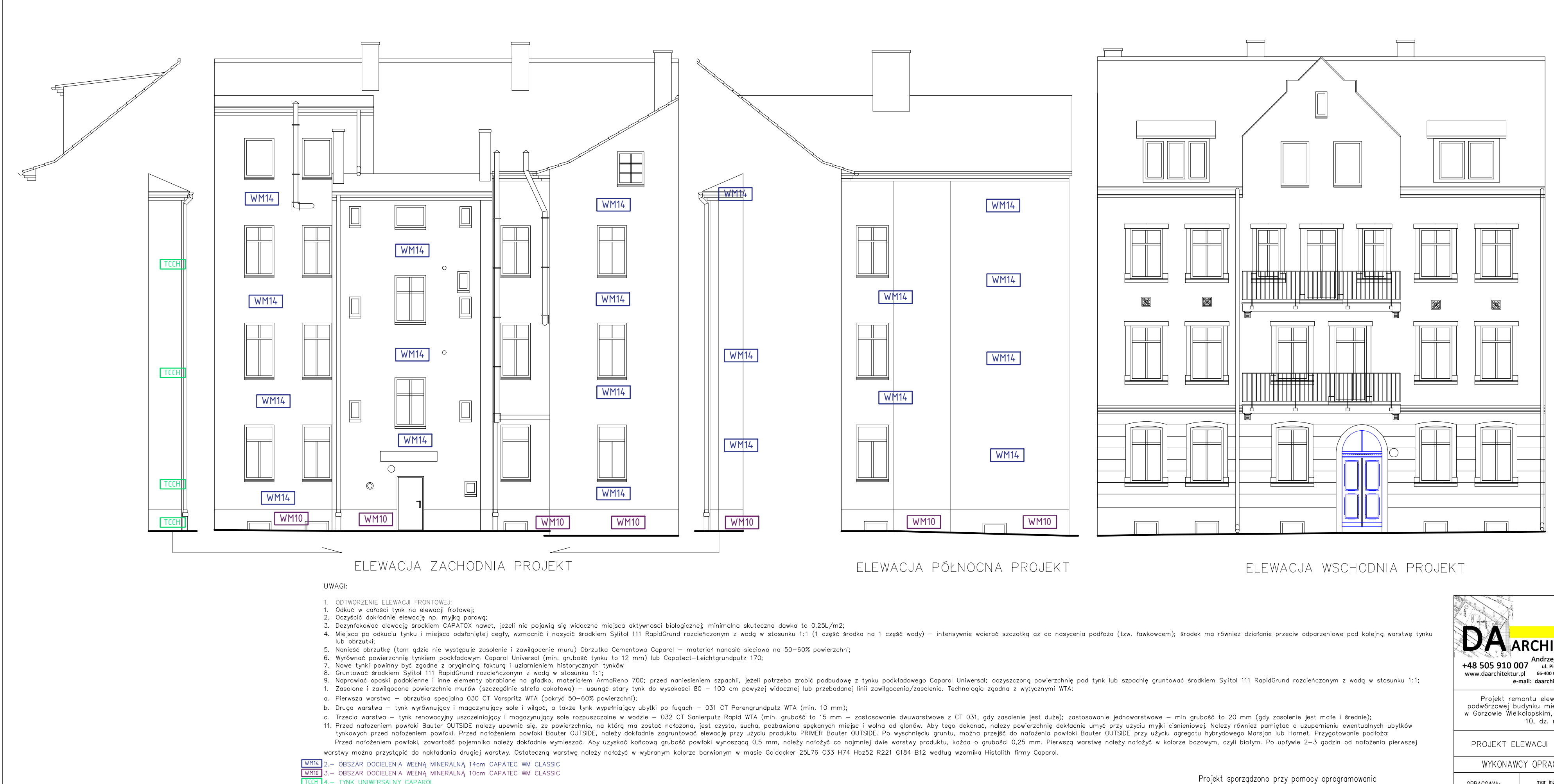

- 
- 
- 
- 
- 
- 
- 
- 
- 
- 
- 
- 
- 
- 
- 
- 
- 
- 5. DOKONAĆ WYMIANY RYNIEN, RUR SPUSTOWYCH I OBRÓBEK BALCHARSKICH SYSTEM ODPROWADZANIA WÓD DESZCZOWYCH Z BLACHY TYTANOWO-CYNKOWEJ.
- 6. DOKONAĆ WYMIANY STOLARKI OKIENNEJ W PIWNICACH I NA PODDASZU W CZĘŚCIACH WSPÓLNYCH
- 7.- RENOWACJA DRZWI FRONTOWYCH

Projekt sporządzono przy pomocy oprogramowania<br>Autodesk Autocad LT 2023 Zastrzega się wszelkie prawa wynikające z Ustawy o prawie autorskim. Rysunek niniejszy nie może być w calości lub w cześci przerysowany, uźupełniony lúb odstąpiony komukolwiek, bez pisemnej zgody pracowni.

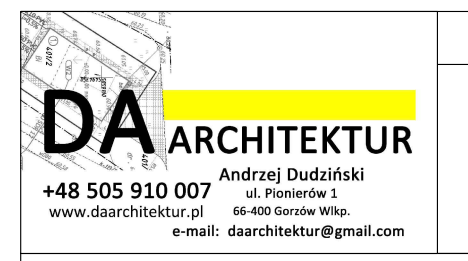

ZAMAWIAJACY:

Miasto Gorzów Wlkp.<br>ul. Sikorskiego 4<br>66—400 Gorzów Wlkp.

Projekt remontu elewacji frontowej, docieplenie i kolorystyka elewacji<br>podwórzowej budynku mieszkalnego, wielorodzinnego przy ul. Wawrzyniaka 72<br>w Gorzowie Wielkolopskim, jed. ewid. Gorzów Wielkopolski, obr. ewid. Zamoście

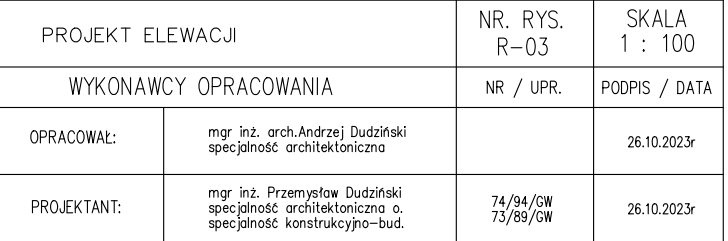